# **nag running median smoother (g10cac)**

## **1. Purpose**

**nag running median smoother (g10cac)** computes a smoothed data sequence using running median smoothers.

## **2. Specification**

```
#include <nag.h>
#include <nagg10.h>
```

```
void nag_running_median_smoother(Nag_Smooth_Type smoother, Integer n,
            double y[], double smooth[], double rough[], NagError *fail)
```
## **3. Description**

Given a sequence of n observations recorded at equally spaced intervals, nag running median smoother fits a smooth curve through the data using one of two smoothers. They are based on the use of running medians and averages to summarize the overlapping segments. The fit is called the smooth, the residuals the rough and they obey the following:

 $Data =$ Smooth + Rough

The two smoothers are :

(1) 4253H, twice consisting of a running median of 4, then 2, then 5, then 3 followed by Hanning. Hanning is a running weighted average, the weights being  $1/4$ ,  $1/2$  and  $1/4$ . The result of this smoothing is then reroughed by computing residuals, applying the same smoother to them and adding the result to the smooth of the first pass.

(2) 3RSSH, twice consisting of a running median of 3, two splitting operations named S to improve the smooth sequence, each of which is followed by a running median of 3, and finally Hanning. The end points are dealt with using the method described by Velleman and Hoaglin (1981). The full smoother 3RSSH, twice is produced by reroughing as described above.

The compound smoother 4253H, twice is recommended. The smoother 3RSSH, twice is popular when calculating by hand as it requires simpler computations and is included for comparison purposes.

# **4. Parameters**

#### **smoother**

Input: **smoother** must specify the method to be used. if **smoother**  $=$  **Nag<sub></sub>** $4253H$ ,  $4253H$ , twice is used. if **smoother** = **Nag 3RSSH**, 3RSSH, twice is used. Constraint: **smoother** =  $Nag_4253H$  or  $Nag_3RSSH$ .

**n**

Input: the number,  $n$ , of the observations. Constraint:  $\mathbf{n} > 6$ . If  $n \leq 6$  then the sequence is not long enough to carry out smoothing.

**y[n]**

Input: the sample observations.

# **smooth[n]**

Output: contains the smooth.

#### **rough[n]**

Output: contains the rough.

#### **fail**

The NAG error parameter, see the Essential Introduction to the NAG C Library.

# **5. Error Indications and Warnings**

# **NE BAD PARAM**

On entry, parameter **smoother** had an illegal value.

## **NE INT ARG LE**

On entry, **n** must not be less than or equal to 6:  $\mathbf{n} = \langle value \rangle$ .

# **6. Further Comments**

None.

## **6.1. Accuracy**

Not applicable.

## **6.2. References**

Tukey J W (1977) Exploratory Data Analysis Addison-Wesley. Velleman P F and Hoaglin D C (1981) Applications, Basics, and Computing of Exploratory Data Analysis Duxbury Press, Boston, Massachusetts, ch 6.

# **8. Example**

The example program reads in a sequence of 49 data taken from Tukey (1977), above. Results are obtained using the two smoothing methods described.

## **8.1. Program Text**

```
/* nag_running_median_smoother(g10cac) Example Program
 *
 * Copyright 1994 Numerical Algorithms Group.
 *
 * Mark 3, 1994.
 */
#include <nag.h>
#include <stdio.h>
#include <nag_stdlib.h>
#include <nagg10.h>
#define NMAX 50
main()
{
  Integer i, isel, n;
  double rough[NMAX], smooth[NMAX], y[NMAX];
  Nag_Smooth_Type smoother;
  Vprintf("g10cac Example Program Results\n");
  /* Skip heading in data file */
  Vscan f(\cdot \sqrt{n})");
  Vscanf("%ld", &n);
  if (n>=1 && n<= NMAX)
    {
      for (i=0; i<n; ++i)
        Vscanf("%lf", &y[i]);
      for (isel = 1; isel \leq 2; \pmisel)
        \overline{A}/* Select the smoothing method. */
          if (isel == 1)smoother = Nag_4253H;else if (isel == 2)
            smoother = Nag_3RSSH;
          if (smoother == Nag_4253H)Vprintf("\nExample 1: Data smoothing using 4253H method.\n\n");
          else if (smoother == Nag_3RSSH)
```

```
Vprintf("\n\nExample 2: Data smoothing using 3RSSH method.\n\n");
            g10cac(smoother, n, y, smooth, rough, NAGERR_DEFAULT);
            \texttt{Vprintf}(\texttt{''}\qquad \texttt{index} \qquad \qquad \texttt{data} \qquad \qquad \texttt{smooth} \qquad \qquad \texttt{rough}\texttt{\textbackslash}n\texttt{''})\,;for (i=0; i<n; ++i)
               Vprintf("%9ld%15.4f%15.4f%15.4f\n", i, y[i], smooth[i], rough[i]);
          }
    }
  else
     {
       Vfprintf(stderr, "n is out of range:\
 n = %-3ld\nu, n);exit(EXIT_FAILURE);
     }
  exit(EXIT_SUCCESS);
}
```
## **8.2. Program Data**

g10cac Example Program Data 49 569.0 416.0 422.0 565.0 484.0 520.0 573.0 518.0 501.0 505.0 468.0 382.0 310.0 334.0 359.0 372.0 439.0 446.0 349.0 395.0 461.0 511.0 583.0 590.0 620.0 578.0 534.0 631.0 600.0 438.0 516.0 534.0 467.0 457.0 392.0 467.0 500.0 493.0 410.0 412.0 416.0 403.0 422.0 459.0 467.0 512.0 534.0 552.0 545.0

#### **8.3. Program Results**

g10cac Example Program Results

Example 1: Data smoothing using 4253H method.

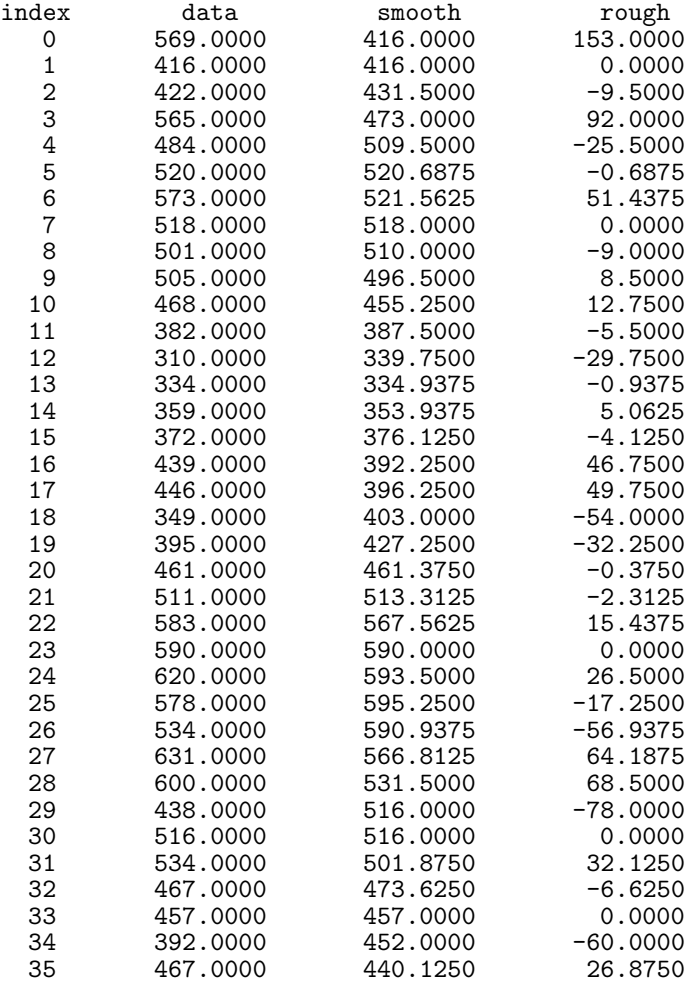

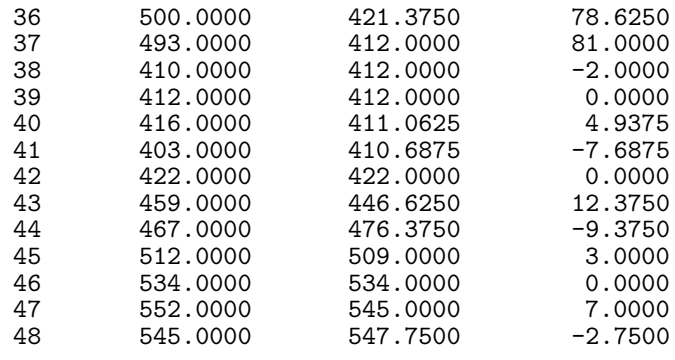

Example 2: Data smoothing using 3RSSH method.

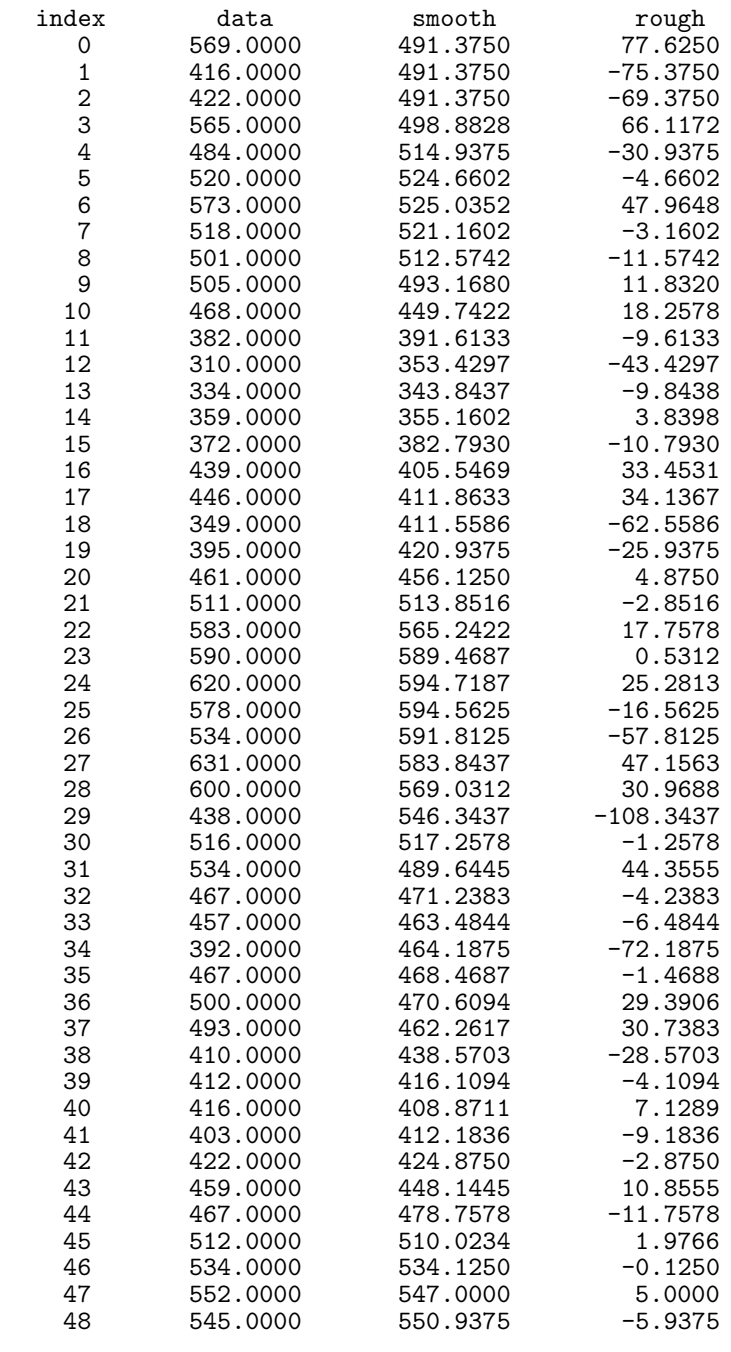